# DMT SOLUTIONS GLOBAL CORPORATION (D/B/A BLUECREST)

# Log4j Vulnerability Bulletin

## Valid as of Current Date

A vulnerability in Apache Log4j, a widely used logging package for Java has been found. The vulnerability, which can allow an attacker to execute arbitrary code by sending crafted log messages, has been identified as CVE-2021-44228 and given the name Log4Shell.

#### **Affected Products**

DMT Solutions Global Corporation (d/b/a BlueCrest) is investigating its product line to determine which products may be affected by this vulnerability. As the investigation progresses, BlueCrest will update this advisory with information about affected products.

*Any product not listed in the Vulnerable Products section of this advisory is to be considered not vulnerable*. Because this is an ongoing investigation, be aware that products that are currently considered not vulnerable may subsequently be considered vulnerable as additional information becomes available.

#### **Vulnerable Products**

BlueCrest is investigating its product line to determine which products may be affected by this vulnerability. This section will be updated as information is available.

The following table lists BlueCrest products that are affected by the vulnerability that is described in this advisory. If a future release date is indicated for software, the date provided represents an estimate based on all information known to BlueCrest as of the Last Updated date at the top of the advisory. Availability dates are subject to change based on a number of factors, including satisfactory testing results and delivery of other priority features and fixes. If no version or date is listed for an affected component (indicated by a blank field and/or an advisory designation of Interim), BlueCrest is continuing to evaluate the fix and will update the advisory as additional information becomes available.

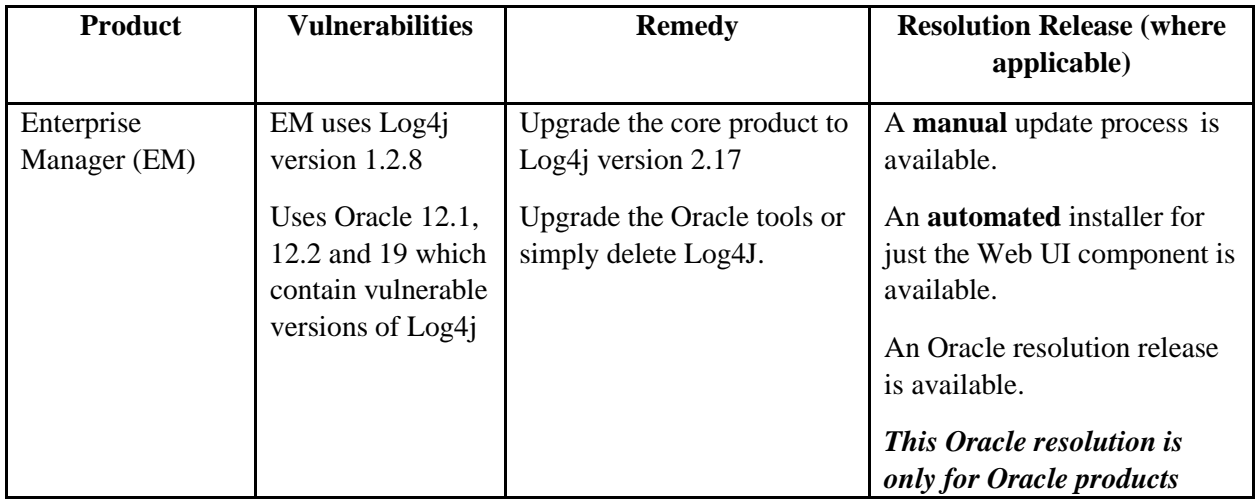

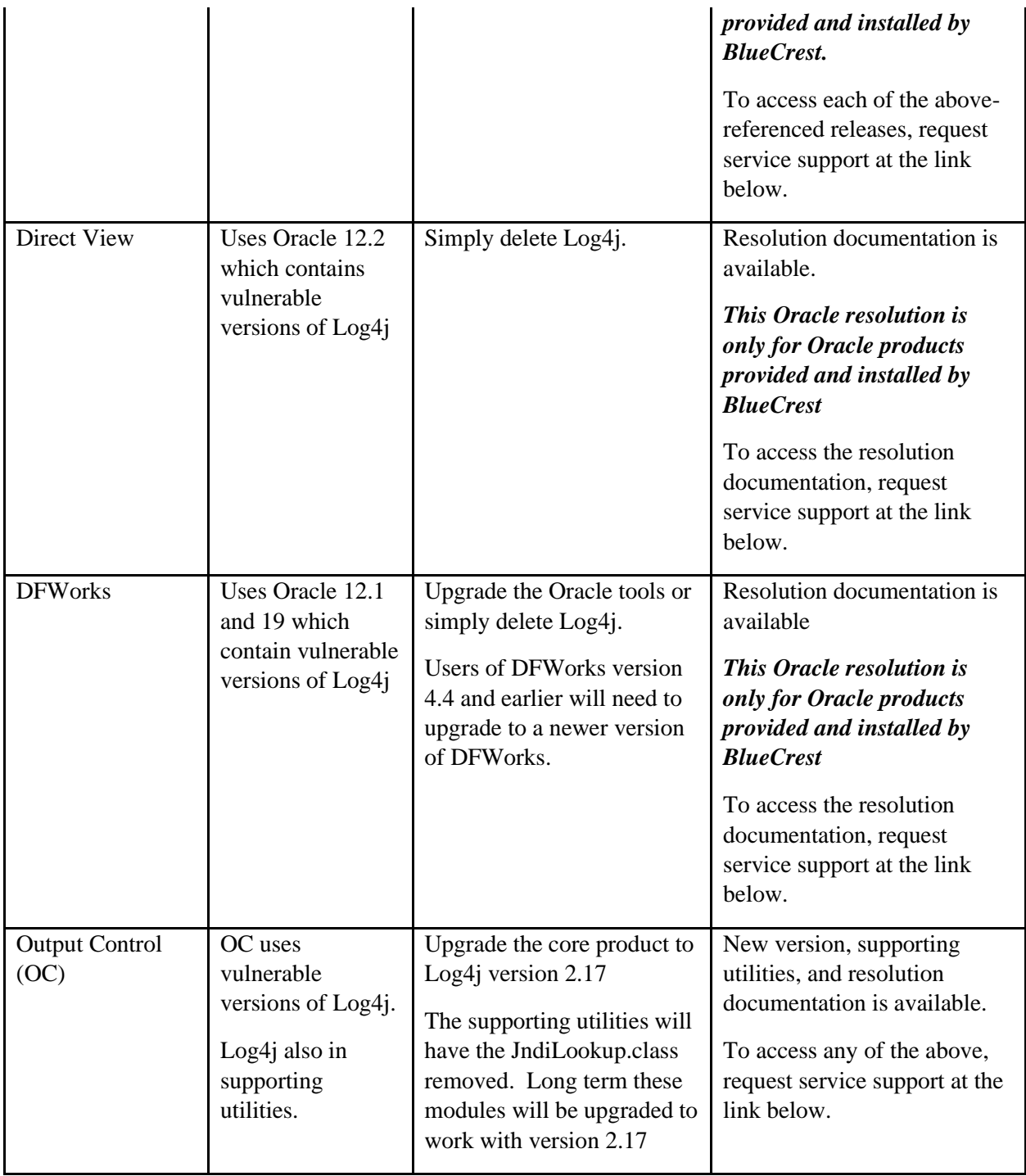

### **Support**

## United States Support Requests

To access additional information and/or to request service support, please navigate to <https://bluecrestinc.microsoftcrmportals.com/en-US/SignIn> and follow the "How to create a BlueCrest" Service Support Case" instructions attached to this Bulletin.

## International Support Requests

To access additional information and/or to request service support, please send an email to [software.support@bluecrestinc.com.](mailto:software.support@bluecrestinc.com)

## How to create a BLUECREST Service Support Case

Navigate to <https://bluecrestinc.microsoftcrmportals.com/en-US/SignIn>

If you are a Registered User → Sign in

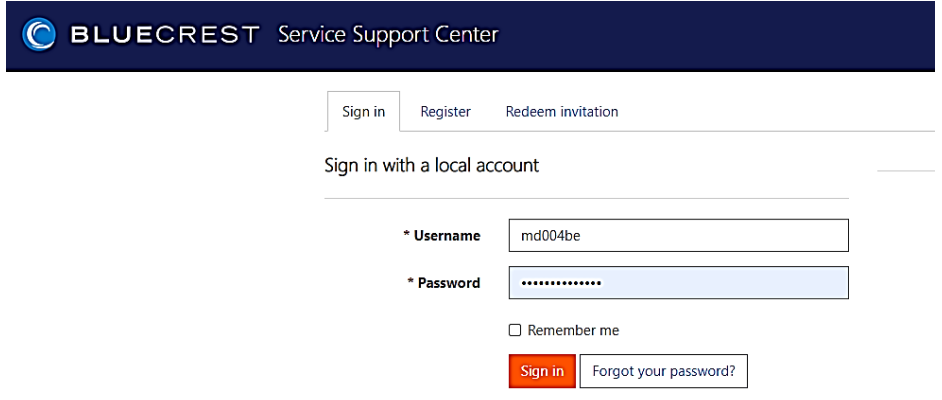

If you are not a Registered User à click on Register  $\rightarrow$  complete the form and submit

Please complete the following information:

- First and Last Name
- Company (Organization) Name
- Business Phone
- Preferred Language

#### Your Information

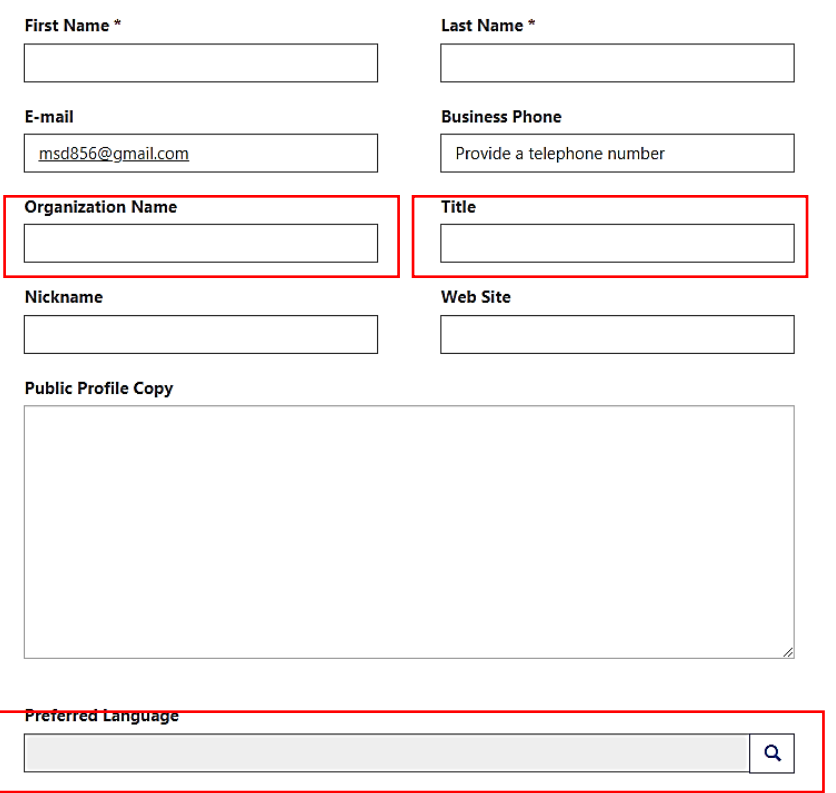

Registering as new User, it may take up to 24 hours for BLUECREST to validate. You will receive a Registration Confirmation email upon validation.

## You have signed in:

Select  $\rightarrow$  Select a help topic

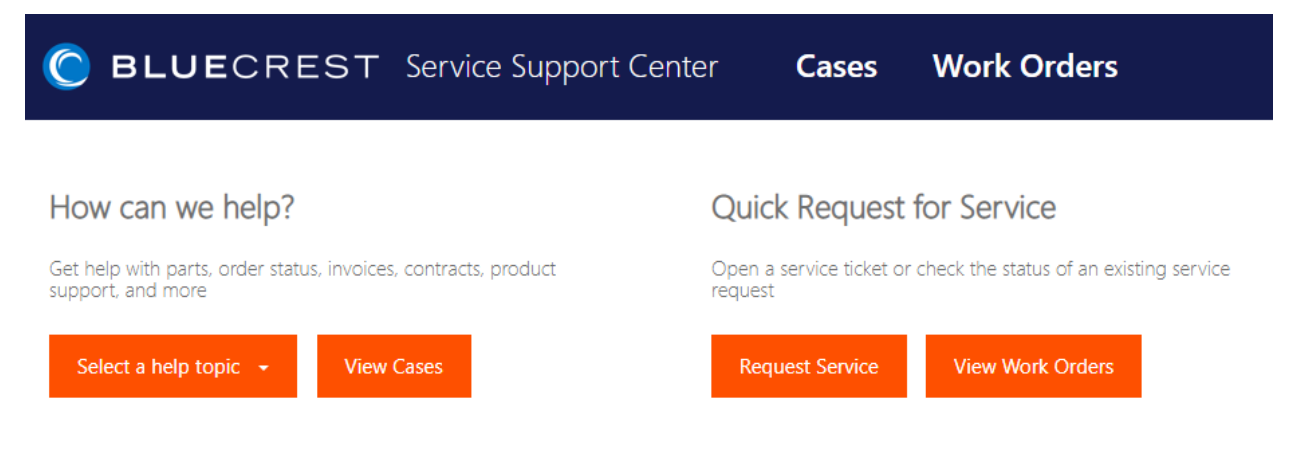

## Select the drop down menu → Select Software Support

## How can we help?

Get help with parts, order status, invoices, contracts, product<br>support, and more

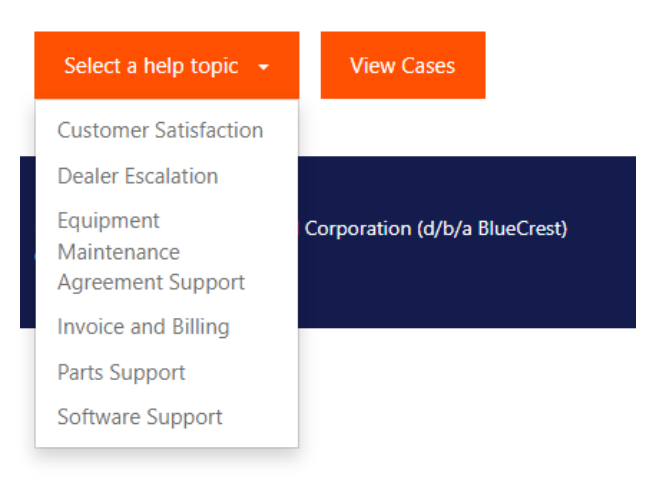

Enter the following information in the form:

- Enter Title: Apache Log4j
- Select Topic select the software type
	- o DFWorks
	- o Direct Connect
	- o DirectView
	- o Enterprise Manager
- Select Prioity 1-Critical

## Open a New Case

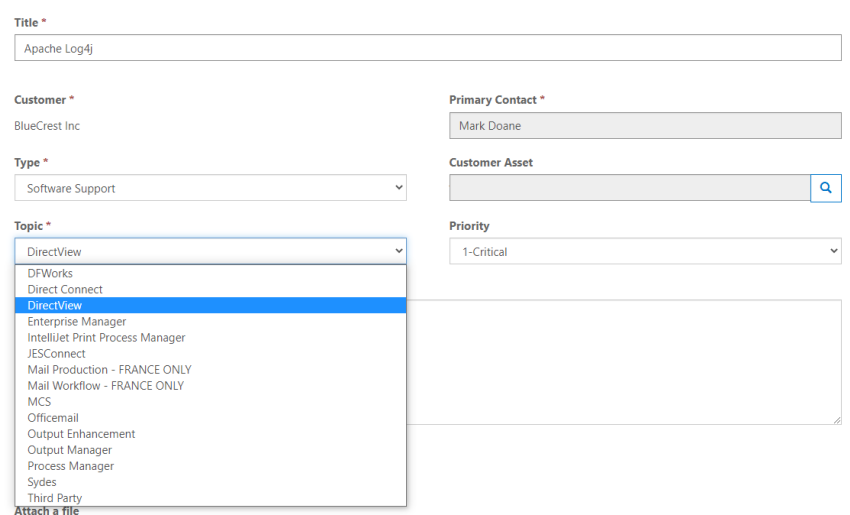

Enter Decription: Enter your software version: i.e.Log4j version 1.2.8

## Open a New Case

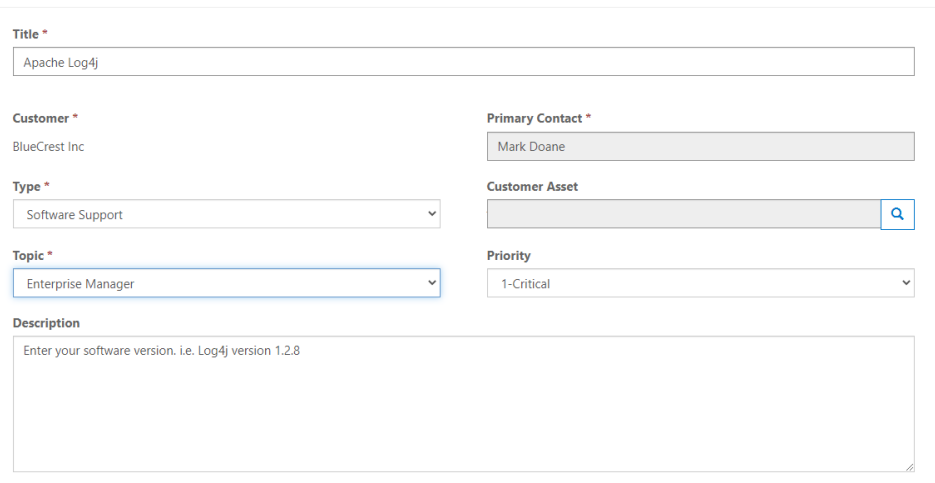

If you have more than one BLUECREST software, please open a second Case for the other software type. Select Submit to submit your support request. Support will respond to request within two (2) hours.